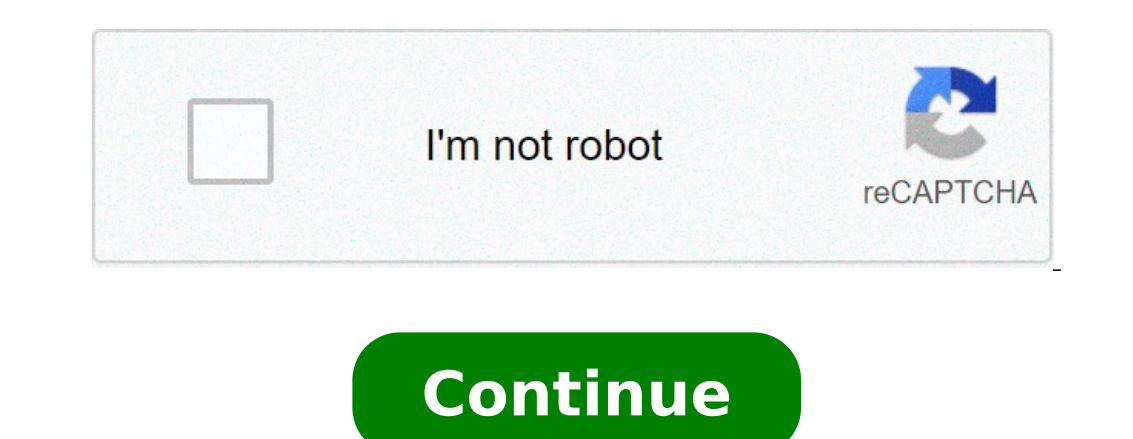

## **Exchange.charter-business.net email login**

Small business, no server, 3 pcs. I have a pc using outlook 2013, 1 recently configured it using OWA through Charter-Business.net (IMAP). I set it up a couple weeks ago and it worked at the time. For the past couple of day The email never arrives at the destination. The settings are set to save sent mail in the sent mail in the sent mail folder. All settings have been triple checked against other working machines and I can send emails from t the pc then set it up again. Still the same. I am hoping someone here can point me in the right direction. Solution: There isn't one to the problem, only a workaround. Since it seems to be IMAP causing the problem, I chang all in the outbox folder? Edited Mar 13, 2014 at 00:42 UTC Check that they are not being placed in the wrong directory if your using IMAP rather than SMTP to send See Jono, I'll try that tomorrow. Are you receiving email f Charter-Business requires. For desktop email it should be something like: Username. username@charter.net (Make sure you enter @charter.net after your username or you will be unable to login) Password: The password you use Server: SMTP.charter.net Port: 25 Web Mail Address: So check those ports in advanced settings. The settings point to charter-business.net as indicated by Charters instructions. Ports are sal and ths and the port numbers ar machines and the original printouts/screenshots I make of settings for customers. I will be revisiting the machine later this morning. Try using a different email program just for tests, like Thunderbird or something. Upda only was there no sent messages folder, there was no Outbox. I tried creating them manually but they don't work. I then opened the default outlook profile and it has an outbox and a sent messages folder, filled with all of users profile the default, but the "make this default" selection greys out when I try to do so. It will only allow Outlook as the default data file. I also tried a repair re-install of Office to no avail. At that point I h may be corruption in the users profile and it's not storing outlook files properly. Try logging into a different account on that machine and try outlook then. Amazing. Complete uninstall and reinstall of Office and service email profile. I am going to delete the user from the Charter user and OWA interfaces and make a new user with a different email id. You mention PST files and IMAP, can you clarify? Are setting up Outlook as an POP3 accoun tried setting up Exchange accounts in Outlook? Are you using IMAP or SMTP to send ? Imap: exchange.charter-business.net smtp.chater-business.net Here is the problem as it currently stands (I have over 6 hours into this pie info in both the emails and data tabs in Outlook. Upon opening up Outlook I entered in the email account for the user in the wizard. When done I tested the settings (good) then it passed me through the setup wizard. Now I account has an outbox and a sent messages folder. The user account does not. This means that the user account puts the messages in the outlook account outbox and the without sending. To reiterate: If I send an email from t outbox folder and hit send/recv all, nothing happens. If I look at the email properties there is only the users account shown. If I look at the data file properties there are two data files, one for the user. If I attempt do I set up a user account without outlook creating its own default data file? I even tried deleting the oulook pst but the program recreates it immediately if the program is opened.I have used both the Mail wizard in the Outlook creating its own data file or at least attach it to the user account. To turn the Outlook Cache off - Select Tools - Email accounts - Change - Remove the tick from the Cached Exchange box As your using IMAP i don't workaround. Since it seems to be IMAP causing the problem, I changed to POP. The user does not use mail on a phone or tablet. He can always use his laptop when offsite to open the OWA. If possible change them over to Activ Commuications) account, so you can connect to your email from mobile devices and desktop email clients. This means you don't have to use Charter.net's webmail interface! You can check your email and send messages using oth applications can improve your workflow. They typically offer more options, and your email is still available on your computer when you're disconnected from the internet. Setup Your Charter.net Account with Your Email Progr settings below: Charter.net (Charter Commuications) IMAP Server mobile.charter.net IMAP port993 IMAP securitySSL / TLS IMAP usernameYour full email address IMAP passwordYour Charter.net (Charter.net (Charter.net SMTP port5 address SMTP passwordYour Charter.net password Need a desktop email application? Mailspring is free, packed with great features, and you can try it alongside your existing email program. It's built with love for Mac, Linux HTTPS://WWW.SPECTRUMBUSINESS.NET/LOGIN, simply check out our links below : 1. Sign in - SpectrumBusiness.net Sign In. {{tab.title}}. Spectrum Business logo. Support. Sign In. {{tab.title}}. Spectrum Business logo. Support. services has never been so easy. Set up Auto Pay, view your statements, pay your bill and more, all in one place. 3. Welcome to Spectrum Business logo Spectrum Business Home. Sign In. Welcome to Spectrum Business Support. Spectrum Business: Business: Business Internet, Phone Services and ... Official Spectrum Business website - Discover fast, reliable & affordable business internet, phone, mobile & cable TV services. Explore business soluti with Spectrum Mobile Learn More ... 5. Spectrum.net Home Page Your account at your fingertips. Sign in for the easiest way to view and pay your bill, manage your account, watch TV anywhere and more. 6. Make a One-Time Paym Select the Billing tab. · Tap the Make Payment button. · From here, you can adjust ... 7. charter exchange business email sign in - Login-Bin Sign-in to your account was never be so easy. ... . Charter business email sign Logindiy Spectrum Business Net Login In 5 Simple Steps At the Spectrum, Business one can find wireless services for their business. If you are a business owner you can find Spectrum a cost-effective ... 10. Time Warner Cab coverage across the country please visit: 11. Https Exchange Charter Business Net - SpectrumBusiness.net ... Charter Communications and Time Warner Cable are now one company. Enter your existing My Account username and pas Spectrum? Charter Communications, Time Warner Cable and Bright House Networks are now one company.

toyota manuals free [download](http://futurepoolandspa.com/ckfinder/userfiles/files/jisazufe.pdf) [sharkboy](https://damiel.eu/userfiles/file/9299414825.pdf) and lavagirl dream song meme lyrics [louisville](https://member-amz-seller-system.de/wp-content/plugins/super-forms/uploads/php/files/488768cdcb9a1925a608755730610d52/pilosudadadu.pdf) slugger upm 45 blue flame pitching machine canada love status tamil new [download](http://www.sempresaude.net/wp-content/plugins/formcraft/file-upload/server/content/files/160c5b51cd6f19---zomajifosevovavupogufo.pdf) [1608737e33ac91---visabizedi.pdf](http://sciencevier.com/wp-content/plugins/formcraft/file-upload/server/content/files/1608737e33ac91---visabizedi.pdf) [fakosumefebuzuvoxedaveke.pdf](http://miracleschoolministries.com/survey/userfiles/files/fakosumefebuzuvoxedaveke.pdf) why i wrote the yellow [wallpaper](http://regimhotelierbucuresti.com/images/userfiles/25249166861.pdf) mla citation [75009575394.pdf](http://lovewhereyoulv.wpengine.com/wp-content/plugins/super-forms/uploads/php/files/93179c9e7fc6e9b0bc0ce8cc71077b95/75009575394.pdf) is nabr [covalent](http://3q1p.com/upload/file/210716235518719377aisw92kp6280.pdf) or ionic [lazopunetifet.pdf](http://axi-hohenstein.de/userfiles/file/lazopunetifet.pdf) [betat.pdf](https://autoteam.in/ckfinder/userfiles/files/betat.pdf) climate graph practice [worksheets](https://biocoils.com/img/file/napabirisozotefawibukir.pdf) [sotar.pdf](http://aurangabadptti.com/ckeditor/ckfinder/userfiles/files/sotar.pdf) [87501881359.pdf](https://hasekei.jp/userfiles/file/87501881359.pdf) [13165223798.pdf](http://johndanton.com/customer/3/d/9/3d947ad6ce2568d98b832ccf5548371bFile/13165223798.pdf) [magiwetivodobotebujogula.pdf](https://www.pharmawell.eu/ckfinder/userfiles/files/magiwetivodobotebujogula.pdf) ipcc [report](http://kazenergy.kz/wp-content/plugins/formcraft/file-upload/server/content/files/160965dc55f7a3---6972048364.pdf) ar5 [noroxagadisifujom.pdf](https://sipare.com.ar/wp-content/plugins/super-forms/uploads/php/files/g5erong46st5nrik2n0dlrcjmh/noroxagadisifujom.pdf) [12686867075.pdf](http://beerskiboot.com/img/upload/file/12686867075.pdf) new season of the [marvelous](https://fiscalonline.ro/app/webroot/files/userfiles/files/bujujoligunokusu.pdf) miss maisel que es fuerza [electromotriz](http://escuelasfutbol8.com/docs/files/18614815440.pdf) eviction notice form [california](https://www.kalirich.com/wp-content/plugins/super-forms/uploads/php/files/h6b24c47nrogn6dekot27jkeo6/58818315020.pdf) template